## HBCI – neue Generation Einrichtung in StarMoney mit neuer Karte

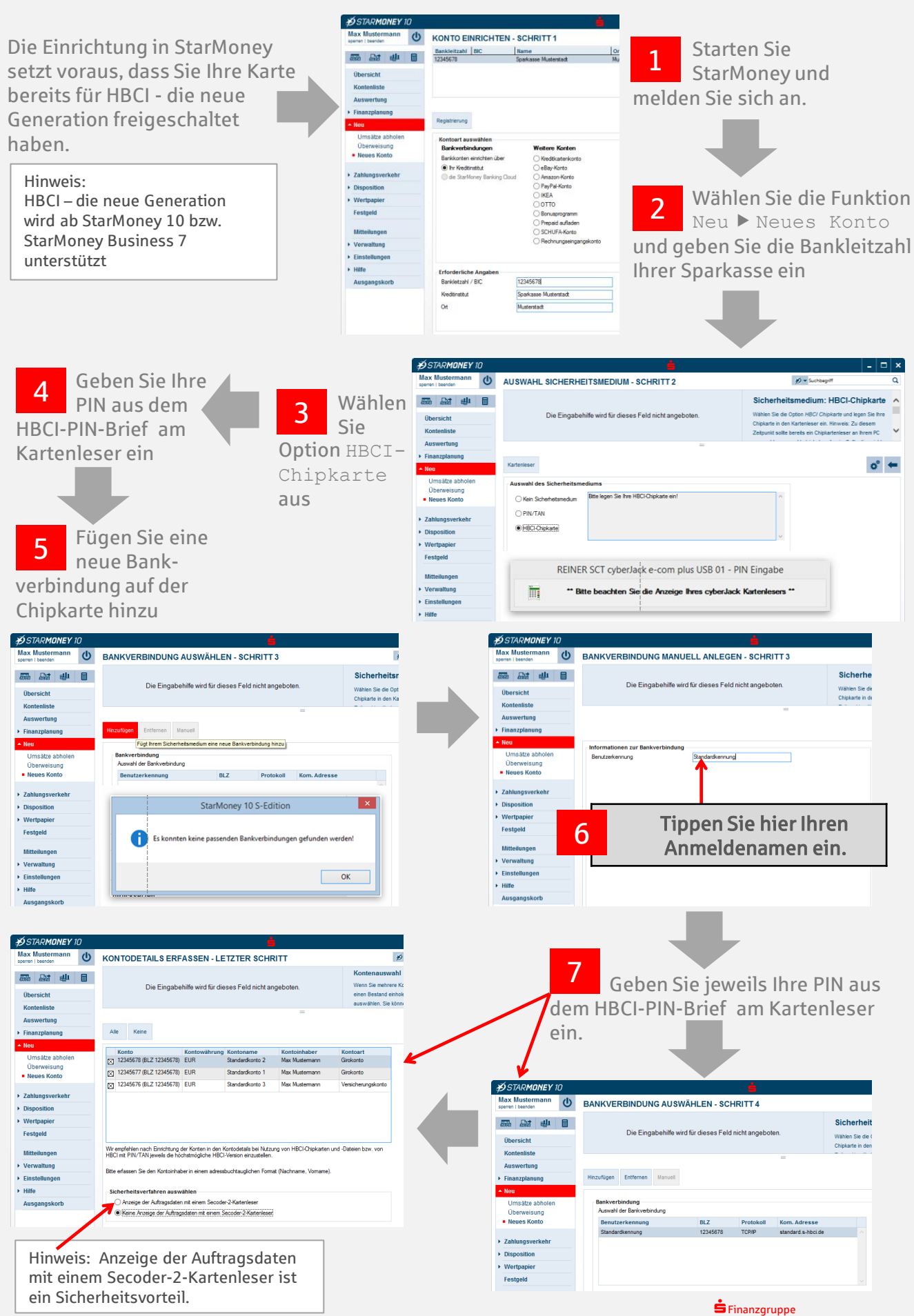